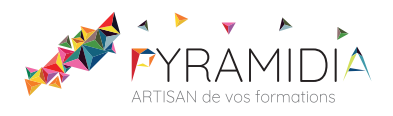

# **Les essentiels du web**

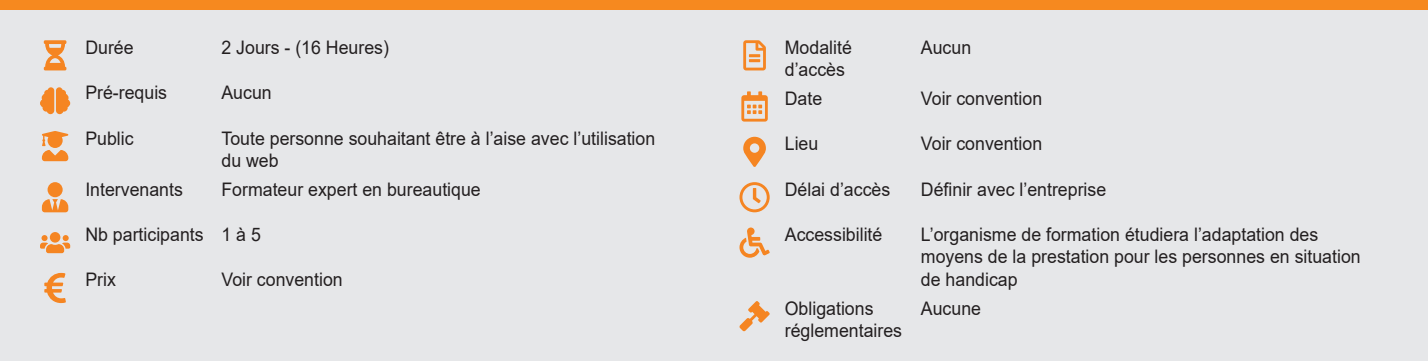

#### **Méthode pédagogique :**

Alternance d'apports théoriques et pratiques, présentation d'une situation d'usage, explication des méthodes et mise en pratique.

#### **Outil pédagogique :**  Supports papiers

### **Évaluation :**

Exercices de validation en continu et des appréciations tout au long de la formation : une note en pourcentage avec QCM d'entrée et QCM de sortie.

#### **Validation :** Attestation de fin de stage

## **OBJECTIF**

Comprendre la navigation sur le web et adopter des mesures préventives de sécurité - Savoir utiliser un navigateur et gérer ses paramètres - Comprendre les notions de copyright et protection des données - Savoir envoyer, recevoir des e-mails et gérer les paramètres

## **PROGRAMME**

## **JOUR 1 :**

#### **Terminologie Internet**

- Concepts de navigation
- Sécurité et contrôle de la navigation

#### **Navigation Web**

- Utilisation du navigateur Web
- Outils et paramétrage
- Utilisation d'éléments du Web
- Signets et Favoris

### **JOUR 2 :**

#### **Informations extraites du web**

- Recherche
- Pertinence des contenus
- Copyright, protection des données

# **Concepts de communication**

- Concepts des e-mails
- Initiation aux réseaux sociaux

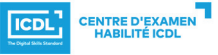